## The book was found

# **Video Production With Adobe Premiere Pro CS5.5 And After Effects CS5.5: Learn By Video**

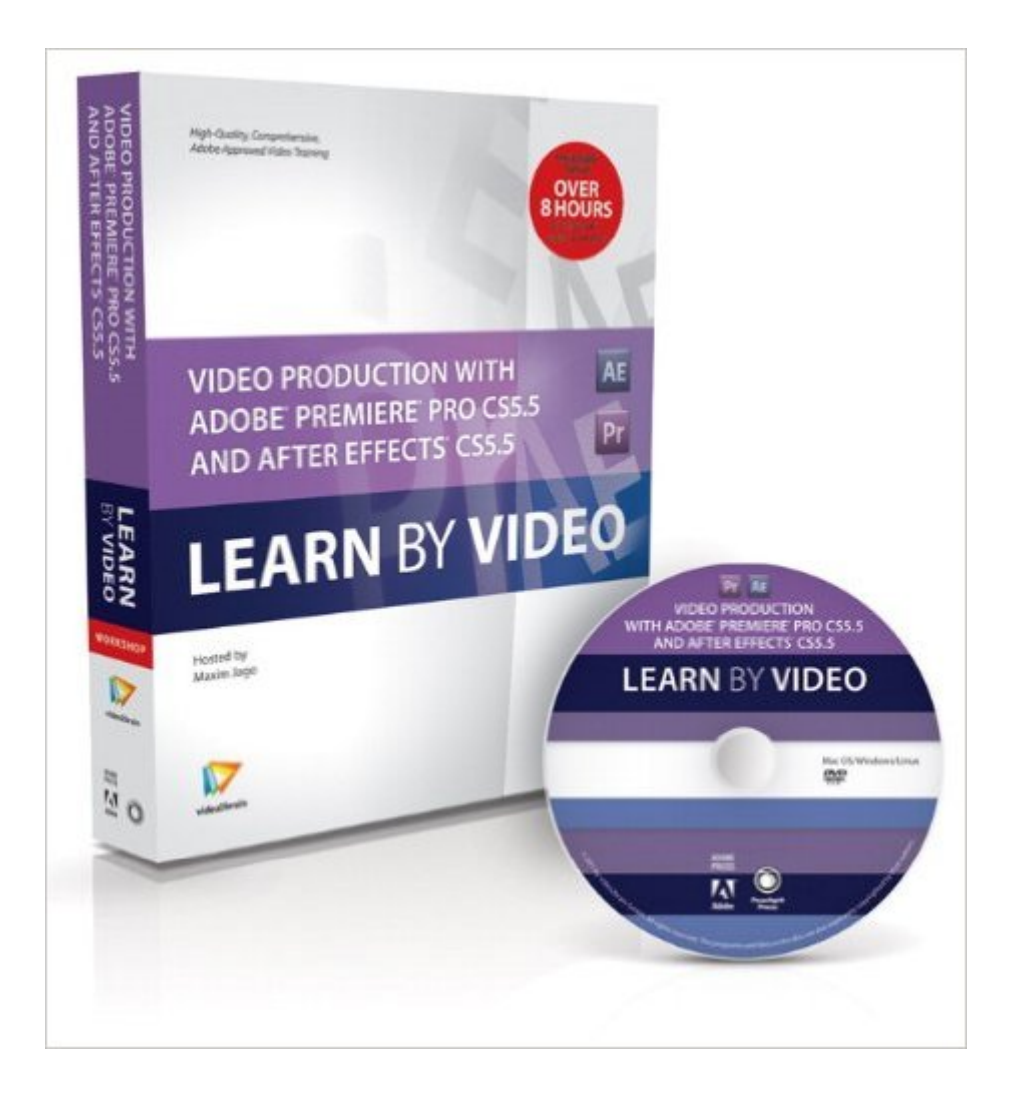

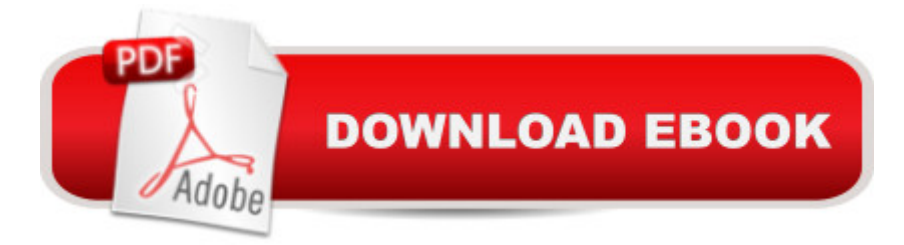

### **Synopsis**

This innovative, in-depth video training course and accompanying 48-page full-color book, is aimed at intermediate users who need to get up speed on the new features of Adobe Premiere Pro and After Effects CS5.5, and expand their knowledge of Adobeâ ™s Production Premium Suite. Â The course takes the user on a journey from script to screen. Beginning with Adobe Story, moving on to Premiere Pro, Audition, Photoshop, After Effects, the Adobe Media Encoder and Encore, the course follows a client brief to produce media assets for broadcast and the web. A Experienced instructor Maxim Jago presents nine hours of exceptional quality video tutorials, complete with lesson files, assessment quizzes, and review materials. The video is wrapped in a unique interface that allows the viewer to jump to any topic and also bookmark individual sections for later review. The unique Watch-and-Work mode shrinks the video into a small window to allow the student to work alongside in Premiere Pro and After Effects. Project files used in the lessons are included on the disc so viewers can practice what they ' ve learned, and interactive review questions help reinforce freshly gained knowledge. A Selected videos can be downloaded for viewing on iPhones, iPods, and other compatible mobile devices.

#### **Book Information**

Series: Learn by Video Paperback: 48 pages Publisher: Peachpit Press; 1 edition (July 25, 2011) Language: English ISBN-10: 0321788095 ISBN-13: 978-0321788092 Product Dimensions: 7.4 x 1.1 x 9 inches Shipping Weight: 12 ounces (View shipping rates and policies) Average Customer Review: 3.3 out of 5 stars $\hat{A}$   $\hat{A}$  See all reviews $\hat{A}$  (3 customer reviews) Best Sellers Rank: #2,399,920 in Books (See Top 100 in Books) #62 in Books > Computers & Technology > Digital Audio, Video & Photography > Adobe > Adobe Premiere #63 in Books > Computers & Technology > Digital Audio, Video & Photography > Adobe > Adobe After Effects #2605 in Books > Humor & Entertainment > Movies > Video > Direction & Production

#### **Customer Reviews**

I bought this course a couple months ago, and i can handle 60 times better my Adobe produccion cs 5.5..Excellent video course.

the course does not explain thing very good and I was not able to get anything valuable from watching this dvd

The instruction is good, the videos are explanatory, but I don't have the full suite of applications that Maxim Jago presents. Jago shifts back and forth between applications, showing the development of graphics and effects. The instruction is good, but probably too advanced for me. I had no experience with any of the Adobe applications before being pushed into the position of having to learn, and quickly! For someone with some experience in using the Adobe editing suites, this would be an excellent skill-builder.

#### Download to continue reading...

Video Production with Adobe Premiere Pro CS5.5 and After Effects CS5.5: Learn by Video The [Video Collection Revealed: A](http://overanswer.com/en-us/read-book/lyn7P/video-production-with-adobe-premiere-pro-cs5-5-and-after-effects-cs5-5-learn-by-video.pdf?r=LxpvxTlxljVNRMogglmqOXA81q%2BearKQg7uKCTbRXkU%3D)dobe Premiere Pro, After Effects, Soundbooth and Encore CS5 Adobe Premiere Pro CS5: Learn by Video (Book with DVD-ROM) Learn Adobe Premiere Pro CC for Video A A Communication: Adobe Certified Associate Exam Preparation (Adobe Certified Associate (ACA)) The Design Collection Revealed: Adobe InDesign CS5, Photoshop CS5 and Illustrator CS5 (Adobe Creative Suite) Adobe Premiere Pro Studio Techniques (Digital Video & Audio Editing Courses) Adobe After Effects CC Visual Effects and Compositing Studio Techniques Adobe After Effects CS6 Visual Effects and Compositing Studio Techniques Introducing Adobe Premiere Elements 10: Learn by Video Premiere and After Effects Studio Secrets Adobe Premiere Pro CC Classroom in a Book (2015 release) Adobe Premiere Pro CC - A Tutorial Approach The Muvipix.com Guide to Adobe Premiere Elements 14: The tools, and how to use them, to make movies on your personal computer using the best-selling video editing software program The Muvipix.com Guide to Adobe Premiere Elements 9: The tools, and how to use them, to make movies on your personal computer using the best-selling video editing software program. Learn Adobe Illustrator CC for Graphic Design and Illustration: Adobe Certified Associate Exam Preparation (Adobe Certified Associate (ACA)) Learn Adobe Photoshop CC for A A Visual A A Communication: Adobe Certified Associate Exam Preparation (Adobe Certified Associate (ACA)) Learn Adobe Dreamweaver CC for Web Authoring: Adobe Certified Associate Exam Preparation (Adobe Certified Associate (ACA)) Creating Motion Graphics with After Effects: Essential and Advanced Techniques, 5th Edition, Version CS5 After Effects and Cinema 4D Lite: 3D Motion Graphics and Visual Effects Using CINEWARE Creative After Effects 7: Workflow Techniques for Animation, Visual Effects and Motion Graphics